Receita segundo as Categorias Econômicas - Anexo 02 - Administração Direta, Indireta e Fundacional

**Betha Sistemas** Exercício de 2021 Período: Junho

Página 1

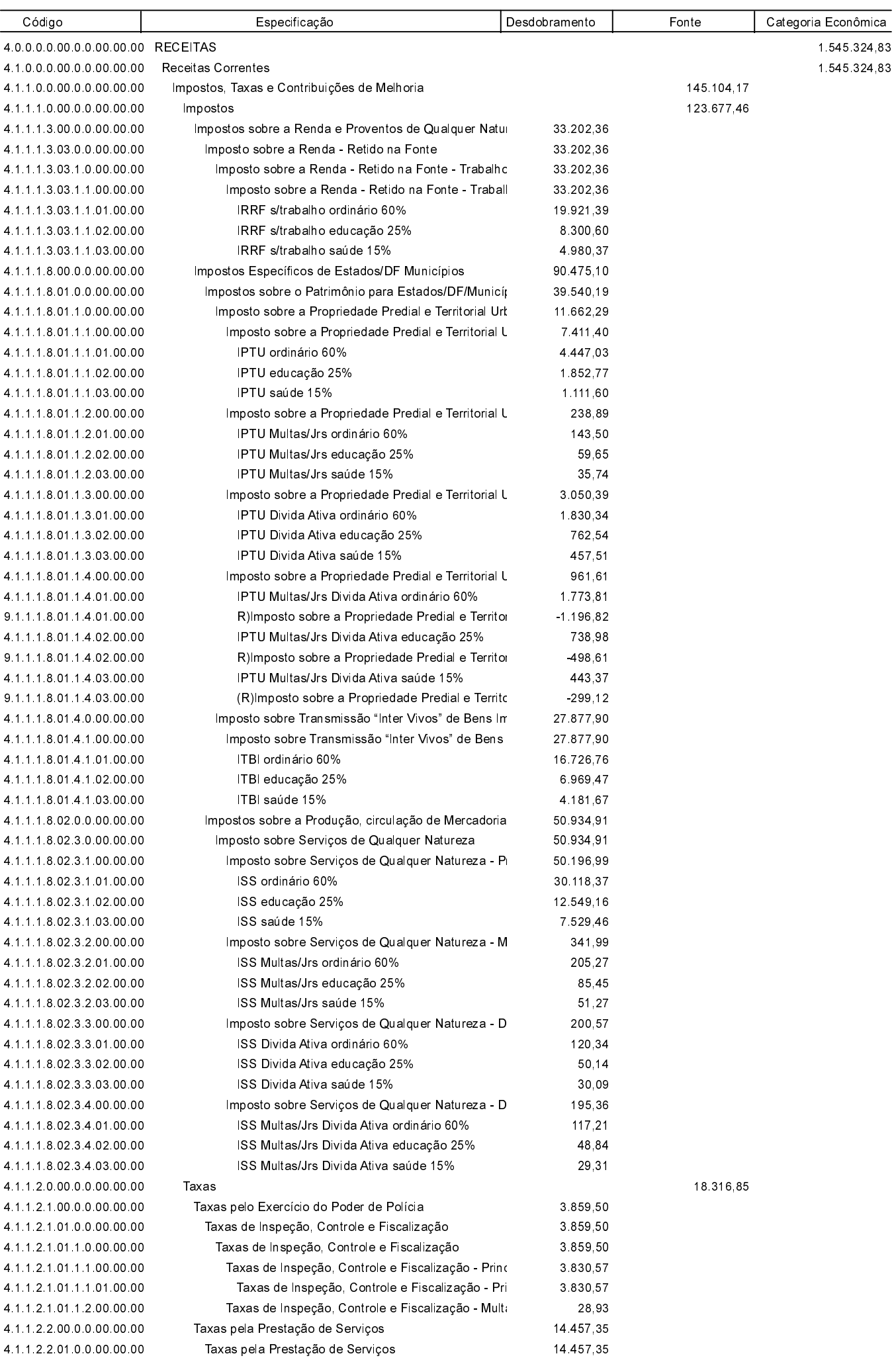

Receita segundo as Categorias Econômicas - Anexo 02 - Administração Direta, Indireta e Fundacional

**Betha Sistemas** Exercício de 2021 Período: Junho

Página 2

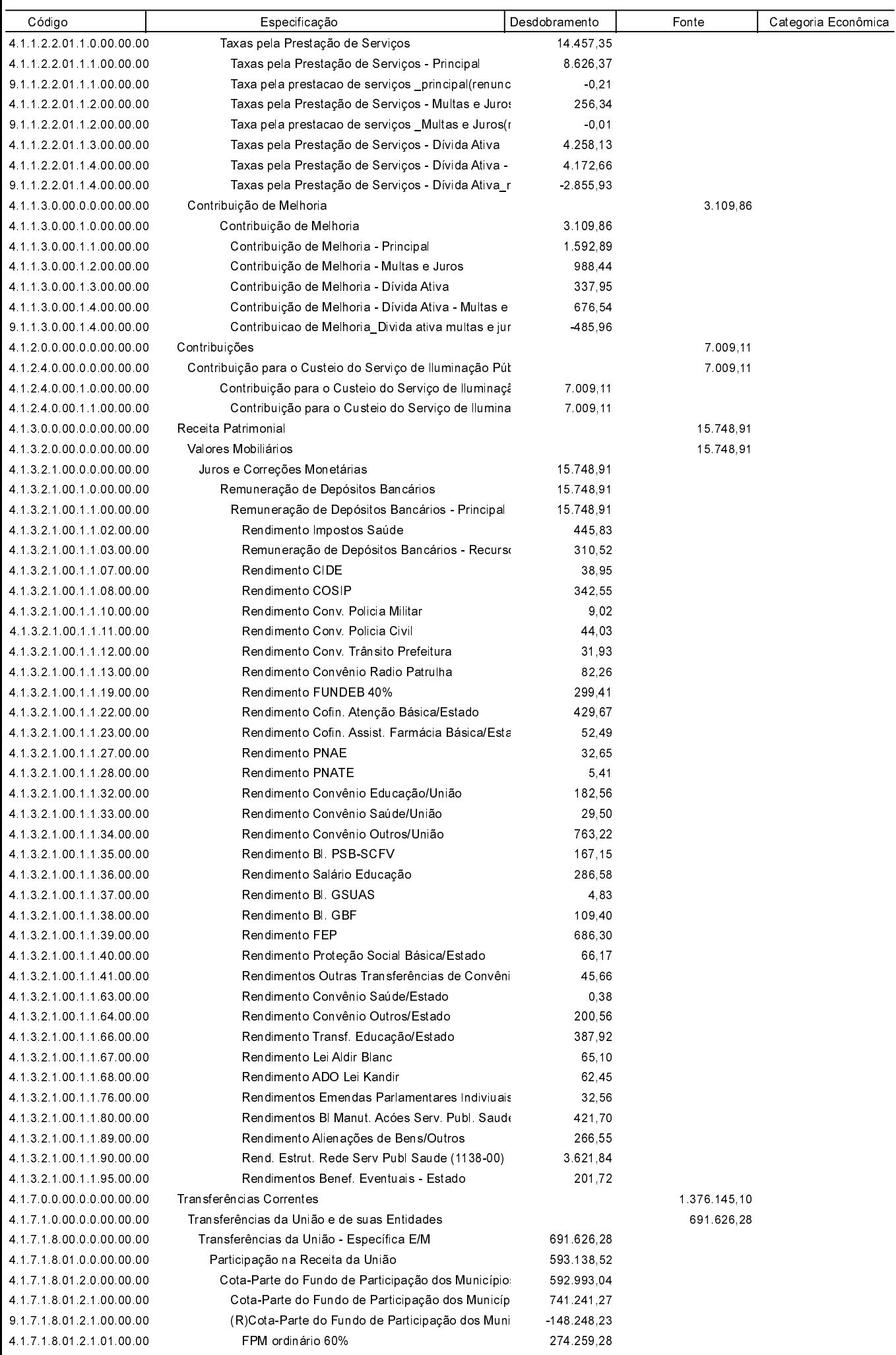

Receita segundo as Categorias Econômicas - Anexo 02 - Administração Direta, Indireta e Fundacional

**Betha Sistemas** Exercício de 2021 Período: Junho Página 3

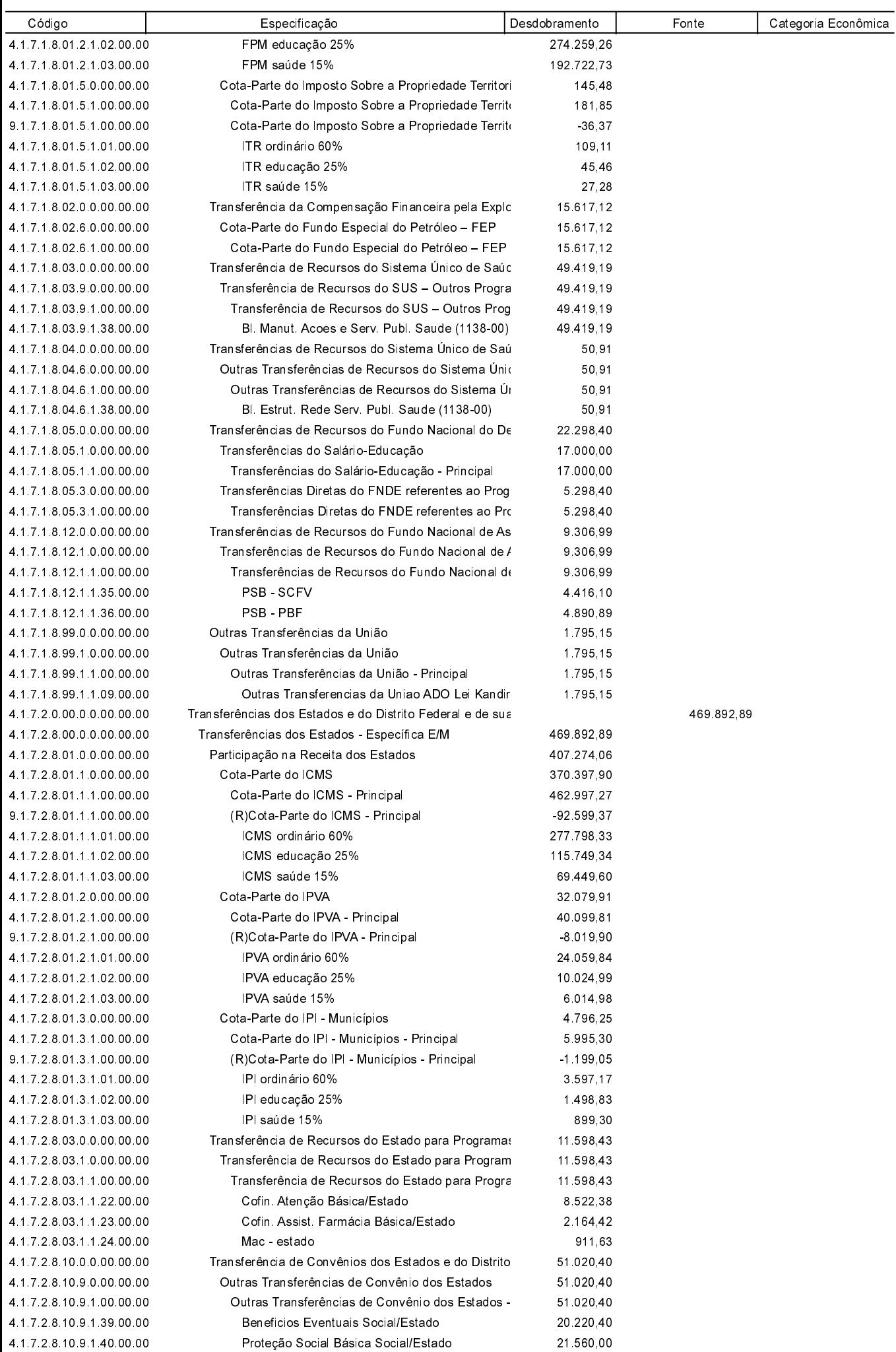

Receita segundo as Categorias Econômicas - Anexo 02 - Administração Direta, Indireta e Fundacional

**Betha Sistemas** Exercício de 2021 Período: Junho

Página 4

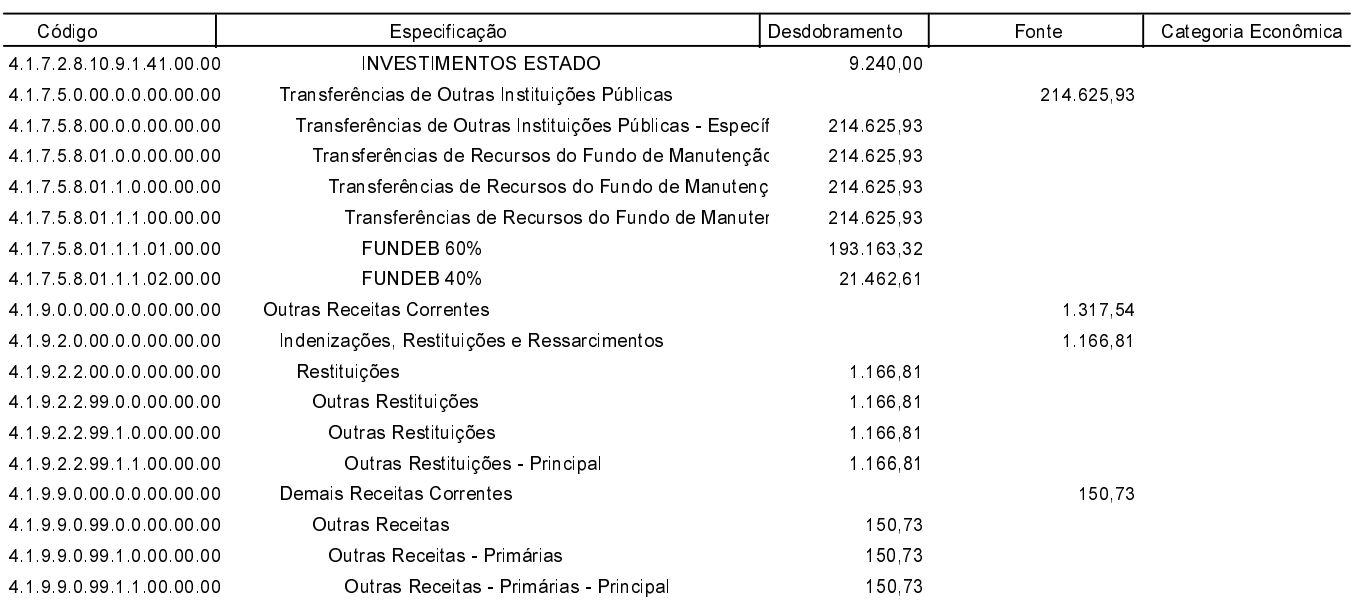

PONTE ALTA DO NORTE, 31/08/2021

ARI ALVES WOLINGER PREFEITO MUNICIPAL

PAULO ROBERTO FERREIRA CONTADOR - CRC 18.439

Total 1 545 324 83

**WILLIAM THIAGO BUSS** CONTROLADOR INTERNO